## Tcpdump Manual >>>CLICK HERE<<<

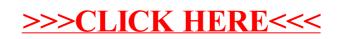